<span id="page-0-1"></span>

**sem postestimation —** Postestimation tools for sem

[Postestimation commands](#page-0-0) [margins](#page-1-0) [Remarks and examples](#page-1-1) [Reference](#page-1-2) [Also see](#page-2-0)

# <span id="page-0-0"></span>**Postestimation commands**

The following are the postestimation commands that you can use after estimation by sem:

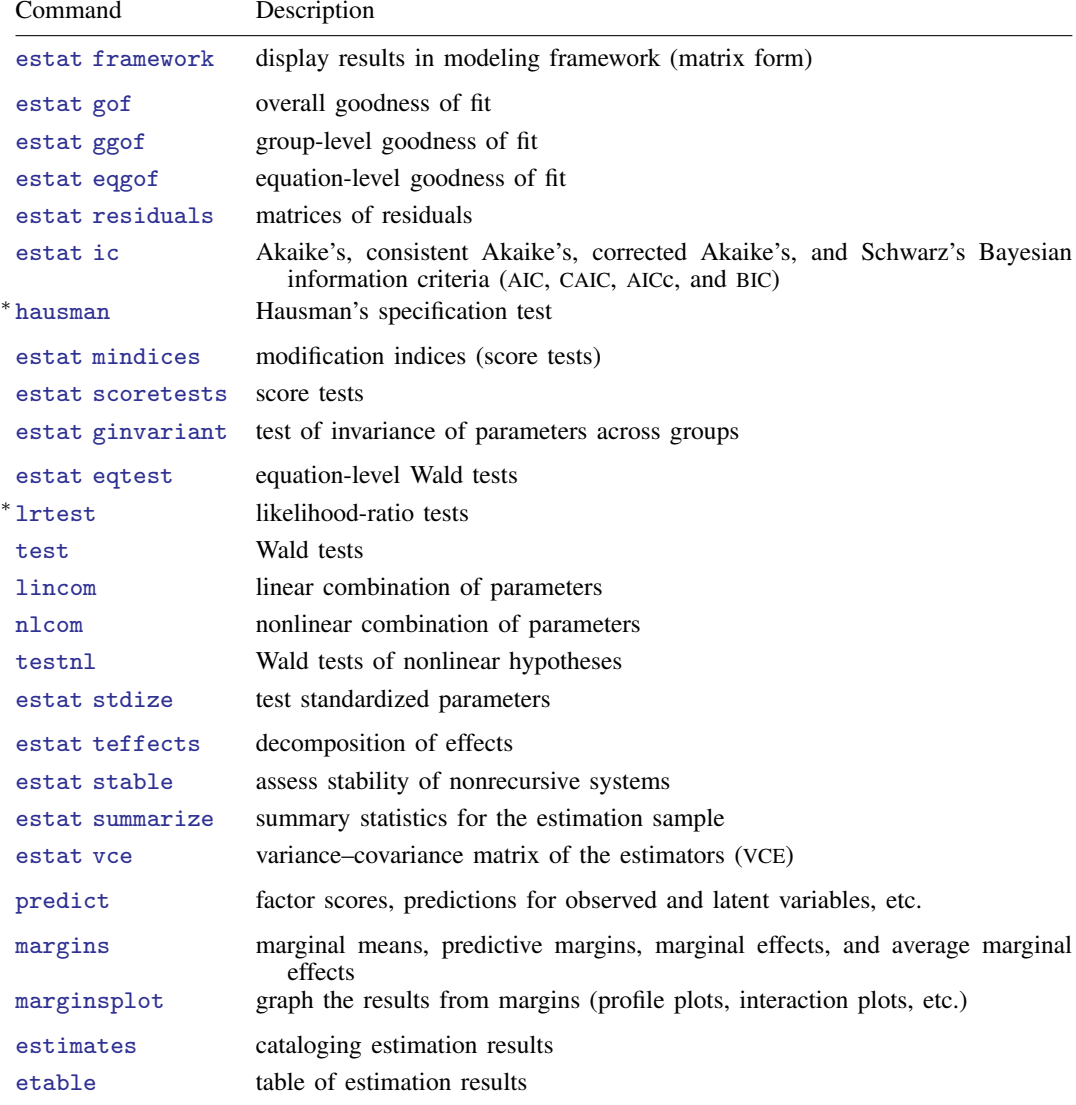

∗ hausman and lrtest are not appropriate with svy estimation results.

For a summary of postestimation features, see [SEM] [Intro 7](https://www.stata.com/manuals/semintro7.pdf#semIntro7).

<span id="page-1-0"></span>Postestimation commands such lincom and nlcom require referencing estimated parameter values, which are accessible via  $_b[name]$ . To find out what the names are, type sem, coeflegend.

## **margins**

#### **Description for margins**

margins estimates margins of response for linear predictions.

### **Menu for margins**

Statistics > Postestimation

#### **Syntax for margins**

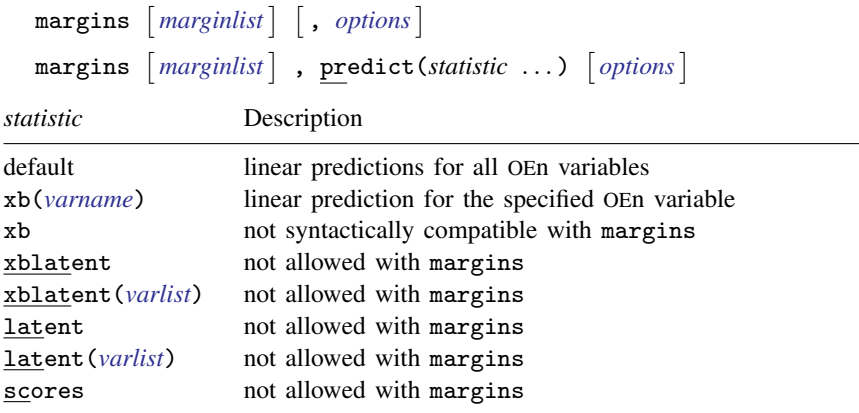

 $Key:$  OEn  $=$  observed endogenous

<span id="page-1-1"></span>Statistics not allowed with margins are functions of stochastic quantities other than  $e(b)$ . For the full syntax, see [R] [margins](https://www.stata.com/manuals/rmargins.pdf#rmargins).

## **Remarks and examples [stata.com](http://stata.com)**

<span id="page-1-2"></span>This manual entry concerns sem. For information on postestimation features available after gsem, see [SEM] [gsem postestimation](https://www.stata.com/manuals/semgsempostestimation.pdf#semgsempostestimation).

## **Reference**

Baldwin, S. 2019. [Psychological Statistics and Psychometrics Using Stata](http://www.stata-press.com/books/psychological-statistics-and-psychometrics-using-stata/). College Station, TX: Stata Press.

# <span id="page-2-0"></span>**Also see**

[SEM] [sem reporting options](https://www.stata.com/manuals/semsemreportingoptions.pdf#semsemreportingoptions) — Options affecting reporting of results

Stata, Stata Press, and Mata are registered trademarks of StataCorp LLC. Stata and Stata Press are registered trademarks with the World Intellectual Property Organization of the United Nations. StataNow and NetCourseNow are trademarks of StataCorp LLC. Other brand and product names are registered trademarks or trademarks of their respective companies. Copyright (c) 1985–2023 StataCorp LLC, College Station, TX, USA. All rights reserved.

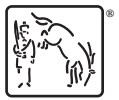

For suggested citations, see the FAQ on [citing Stata documentation](https://www.stata.com/support/faqs/resources/citing-software-documentation-faqs/).